# **Examen du baccalauréat 2014 Corrigé de l'épreuve d'Informatique - Lettres**

## **EXERCICE 1 (0.25 X 12 = 3 points)**

Dans un contexte informatique et pour chacune des propositions suivantes, mettre dans chaque case, la lettre **V** si la proposition est correcte ou la lettre **F** dans le cas contraire :

- **a)** Le réseau dans lequel tous les ordinateurs ont le même statut (même grade) est:
	- **F** un réseau client/serveur
	- $\mathbf{v}$  un réseau poste à poste
	- $\mathbf{F}$  un réseau Internet
- **b)** Une URL est :
	- $\mathbf{F}$  une extension d'un fichier
	- un compte e-mail F
	- $\overline{v}$  une adresse d'un site sur Internet
- **c)** L'hébergement consiste à :
	- $\mathbf{v}$  transférer des fichiers de sa propre machine à une machine distante
	- rechercher une information sur Internet F
	- transférer des fichiers d'une machine distante à sa propre machine F

**d)** Le service d'Internet permettant aux internautes de discuter en temps réel est :

- $\blacksquare$  le forum de discussion
- $\mathbf{v}$  le chat
- l'e-mail le.

# **EXERCICE 2 (2 points)**

- **1)** Dans un contexte informatique, donner une définition d'une "**image vectorielle**".
	- *Une image vectorielle est constituée uniquement d'entités mathématiques.*
	- *Une image vectorielle est constituée uniquement de formes géométriques.*
	- *Une image vectorielle ne perd pas de qualité lors de l'agrandissement.*
- **2)** Un élève souhaite mettre sa photo comme arrière-plan sur le bureau de son ordinateur, on lui propose d'introduire d'abord cette photo à l'ordinateur.
	- **a)** Citer un matériel qu'on peut utiliser pour introduire une photo à l'ordinateur.

#### *Scanner ou appareil photo numérique ou support de stockage …*

**b)** Comment appelle-t-on cette action ?

*Numérisation ou transfert* 

#### **EXERCICE 3 (15 points = 8+7)**

**A-** Le tableau suivant représente des données relatives aux agriculteurs d'une région souhaitant assurer leurs récoltes sur le risque de grêle :

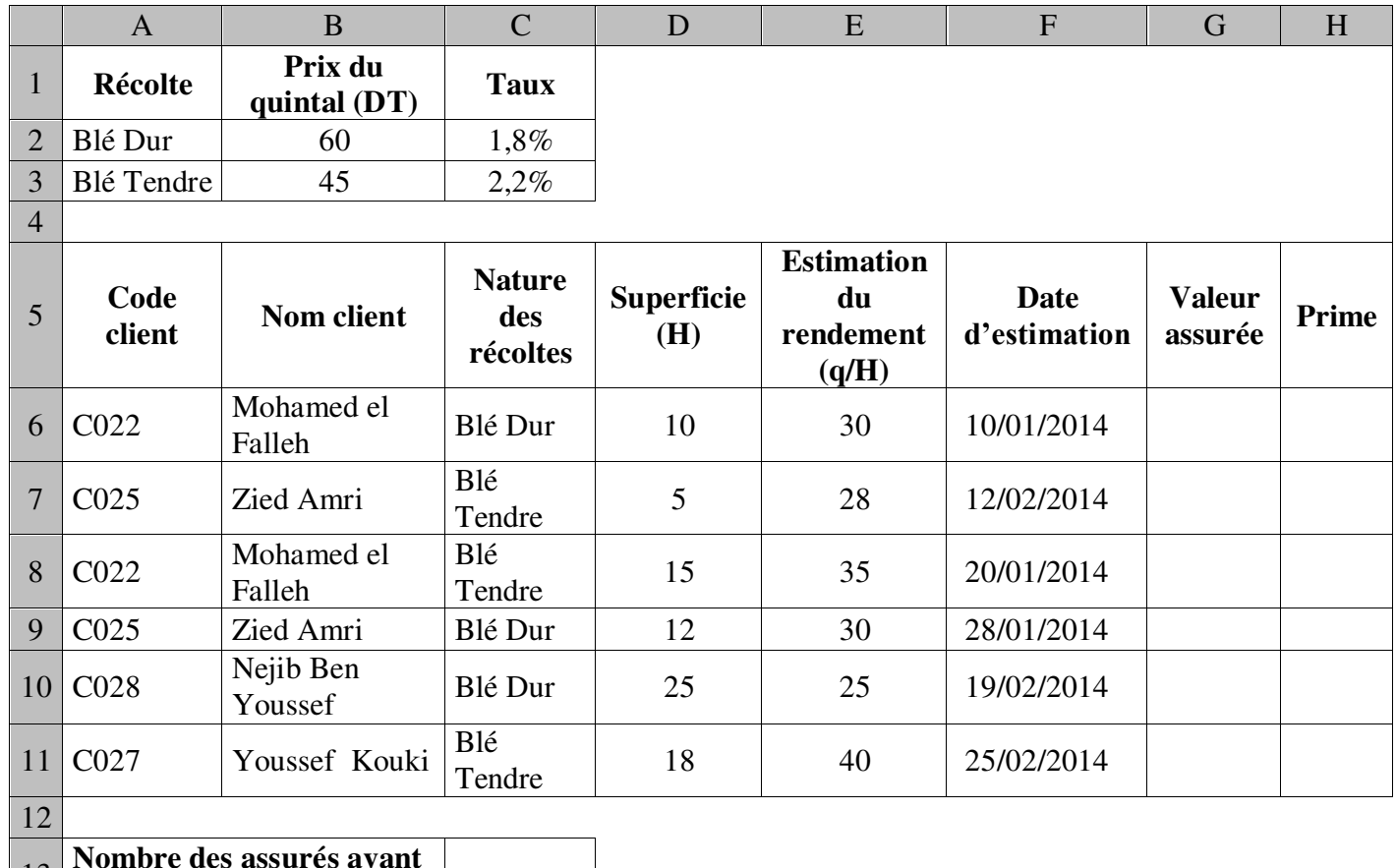

<sup>13</sup> **Nombre des assurés ayant des récoltes de blé dur** 

#### **Questions** :

**1)** Donner la formule à saisir dans la cellule **G6** pour calculer la **Valeur assurée** sachant que :

**Valeur assurée = Superficie \* Estimation du rendement \* Prix du quintal** 

$$
= Si(C6="B1e' Dur'';D6*E6*\$B\$2;D6*E6*\$B\$3)
$$
  

$$
Ou = Si(C6="B1e' Dur'';D6*E6*B\$2;D6*E6*B\$3)
$$
  

$$
ou = Si(C6=AS2;D6*E6*B\$2;D6*E6*B\$3)
$$

**2)** On souhaite automatiser le calcul de la **Prime** dans la cellule **H6**.

Sachant que **Prime = Valeur assurée \* Taux**, mettre dans la case correspondante à chacune des propositions, la lettre V si la formule est correcte, ou la lettre F dans le cas contraire.

$$
\mathbf{V} = \text{Si(C6=''B1é Dur''};\text{G6*C$2};\text{G6*C$3})
$$
\n
$$
\mathbf{F} = \text{Si(C6=A$2};\text{G6*C$2};\text{G6*C$3})
$$
\n
$$
\mathbf{F} = \text{G6*}
$$

 $C6 = "A2";G6*C2 ;G6*C3$  $*1,8%$ 

**3)** En utilisant une fonction prédéfinie, donner la formule à saisir dans la cellule C13 pour déterminer le **Nombre des assurés ayant des récoltes de blé dur** :

$$
= NB.SI(C6:CI1;"Blé Dur")
$$

#### **4)** Soit le graphique suivant :

**a)** Indiquer le modèle du graphique Superficie (H) utilisé, en mettant dans chaque case, la lettre **V** si la proposition òб est correcte ou la lettre **F** dans le 20 cas contraire.  $\alpha$ 0022 COZE COJE COJE COJE C027 Respectivity (FF)  $\vert \mathbf{F} \vert$  Barres  $\vert \mathbf{v} \vert$  Histogrammes  $\vert \mathbf{F} \vert$  Aires  $\vert \mathbf{F} \vert$  Courbes **b)** Donner la plage de cellules sélectionnée pour réaliser le graphique présenté ci-dessus *A6 :A11 et D6 :D11* 

## *ou A6 :A11 et D5 :D11*

**5)** Le tableau de la zone d'extraction est obtenu suite au résultat d'un filtre élaboré appliqué au tableau précédent. Compléter les lignes de la zone de critères correspondante :

### **Zone de critères Zone d'extraction**

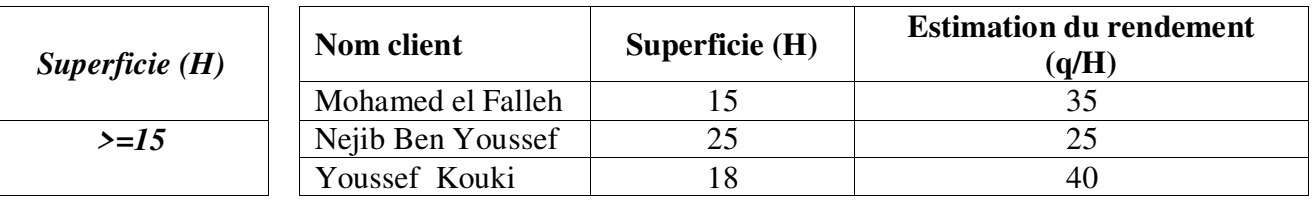

**B-** L'assureur a envoyé à l'un de ses clients une lettre pour lui proposer une offre d'assurance sur le risque de grêle. La lettre est la suivante : ת ר

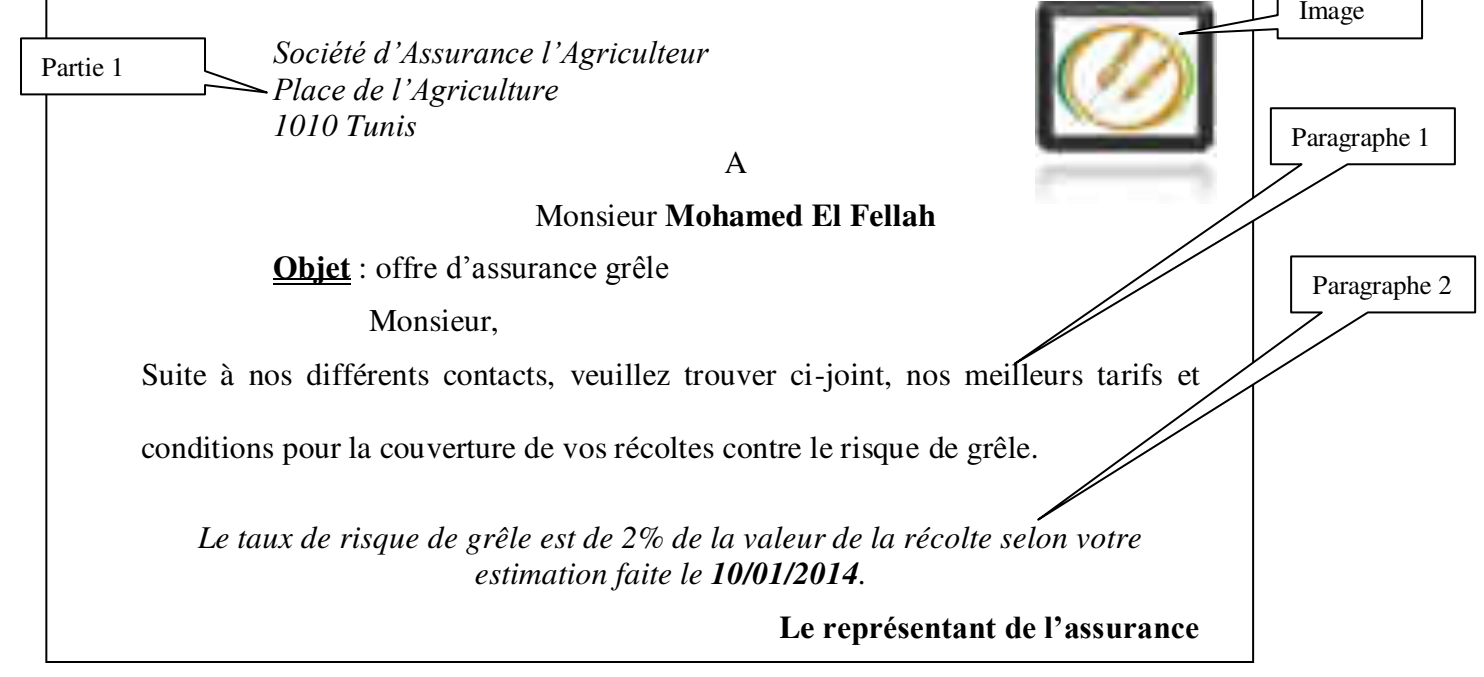

**1)** En se référant à la lettre présentée ci-dessus, remplir le tableau suivant, en indiquant pour chaque élément, deux mises en forme qui lui sont appliquées :

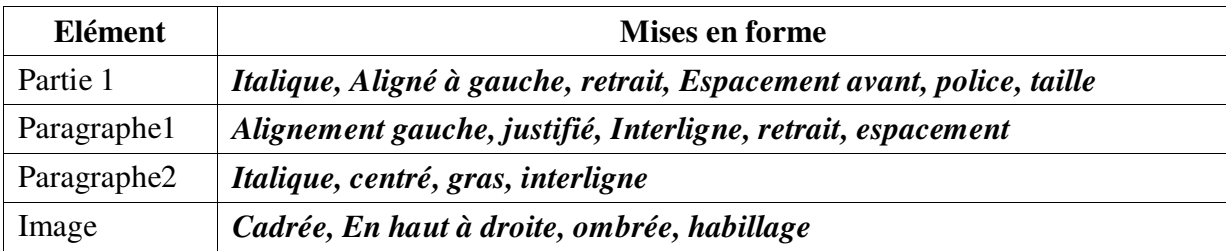

**2)** Quelle est la technique à utiliser pour générer la même lettre pour chaque agriculteur, selon les données qui lui sont relatives ?

## *Publipostage, mailing*

**3)** Quels sont les champs de fusion utilisés dans la lettre ?

*« Nom client » et « date d'estimation »*